# The book was found

# An Introduction To Programming Using Microsoft Visual Basic: Versions 5 And 6

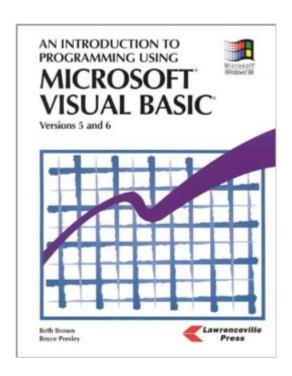

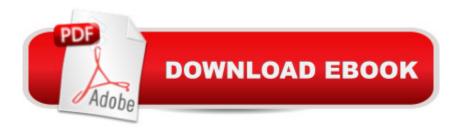

# **Book Information**

Paperback: 512 pages

Publisher: Lawrenceville Pr (March 1999)

Language: English

ISBN-10: 1879233207

ISBN-13: 978-1879233201

Product Dimensions: 1 x 8 x 10.5 inches

Shipping Weight: 3.2 pounds

Average Customer Review: 5.0 out of 5 stars Â See all reviews (1 customer review)

Best Sellers Rank: #2,657,797 in Books (See Top 100 in Books) #28 in Books > Teens >

Education & Reference > Science & Technology > Computers > Programming #701 in Books >

Computers & Technology > Programming > Languages & Tools > Visual Basic #777 in Books >

Teens > Hobbies & Games

### Customer Reviews

Nice legacy item. I actually converesed with Beth in Florida via e-mail about this item before buying it.

### Download to continue reading...

An Introduction to Programming Using Microsoft Visual Basic: Versions 5 and 6 Programming
Distributed Applications with Com and Microsoft Visual Basic 6.0 (Programming/Visual Basic) Office
2016 For Beginners- The PERFECT Guide on Microsoft Office: Including Microsoft Excel Microsoft
PowerPoint Microsoft Word Microsoft Access and more! Visual Basic 4 Api How-To: The Definitive
Guide to Using the Win32 Api With Visual Basic 4 Programming with Microsoft Visual Basic 2010
(VB.Net Programming) Microsoft Visual Basic 6.0: Introduction to Programming High School
Version An Introduction to Programming Using Visual Basic 2010, 8th Edition Introduction to
Programming Using Visual Basic (10th Edition) Introduction to Programming Using Visual Basic
Plus MyProgrammingLab with Pearson eText -- Access Card Package (10th Edition) Introduction to
Computer Programming with Visual Basic 6 (Series in Programming and Development) Microsoft
Visual C++ Run Time Library Reference, Part 3 (Microsoft Visual C++ 5.0 Programmer's Reference
Set) Creating HTML 5 Websites and Cloud Business Apps Using LightSwitch In Visual Studio
2013-2015: Create standalone web applications and Office 365 / ... using Visual Studio LightSwitch
technology Microsoft Mastering: MFC Development Using Microsoft Visual C++ 6.0 (DV-DLT
Mastering) Visual Basic in easy steps: Covers Visual Basic 2015 Visual Developer VBScript 2 &

ActiveX Programming: Master the Art of Creating Interactive Web Pages with Visual Basic Script 2 and ActiveX Programming with Microsoft Visual Basic 2015 Programming with Microsoft Visual Basic 2012 Visual Basic 6 Object-Oriented Programming Gold Book: Everything You Need to Know About Microsoft's New ActiveX Release Active Visual Basic (Microsoft Programming Series) Special Edition Using the Win32 Api With Visual Basic 4 (Special Edition Using Series)

**Dmca**